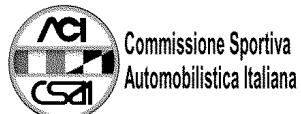

## 46° TROFEO AUTOMOBILE CLUB PARMA<br>43° Trofeo Cadetti F.Junior Monza 71 |

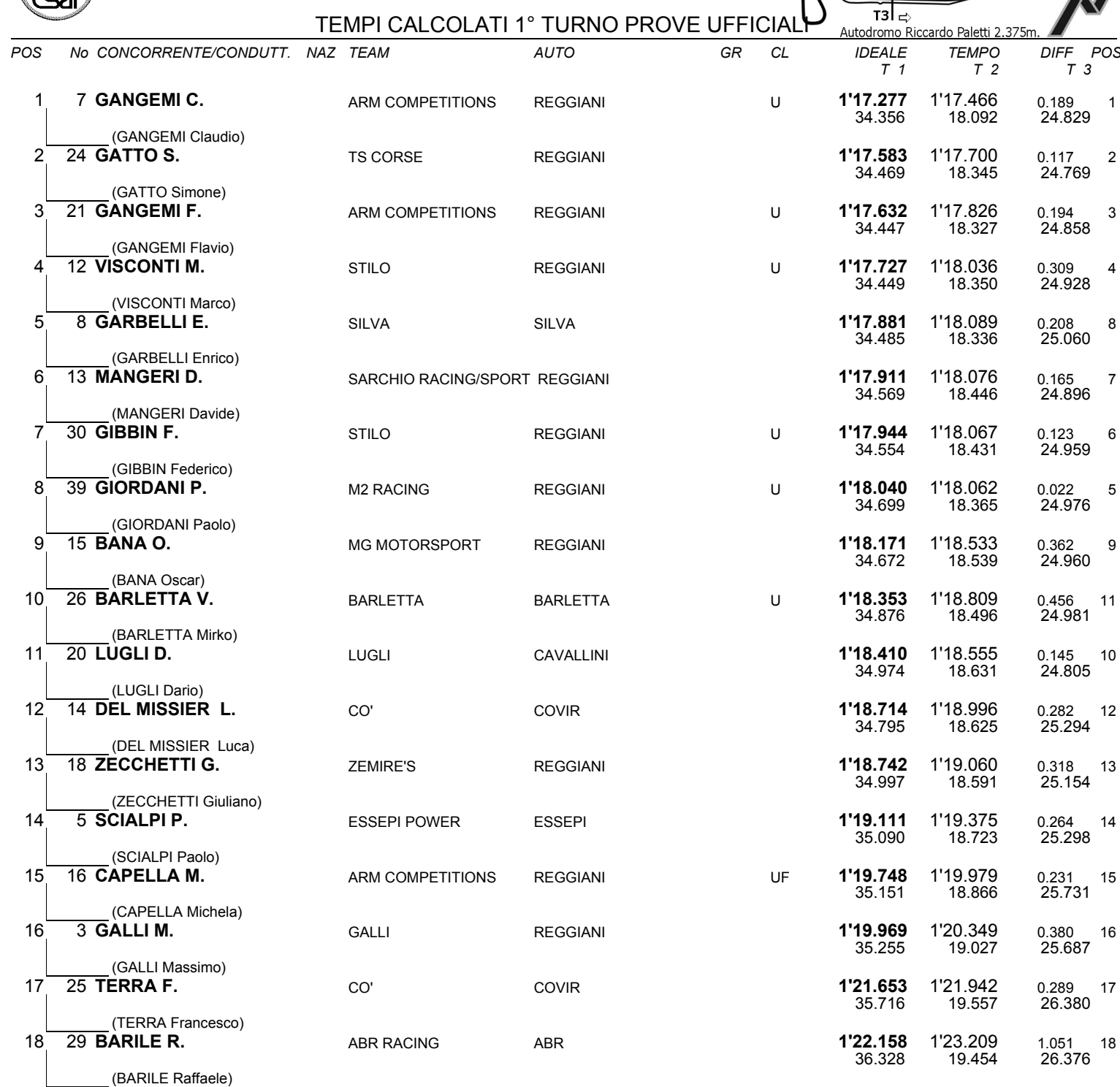

IL D.S. CRONOMETRAGGIO : Rapi Andrea

 $|T1$